## **Allegato 10 - Piano economico e finanziario**

Ogni partner deve compilare un foglio relativo ai propri costi, selezionando la relativa dimensione d'impresa dal menù a tendina.

Il foglio "PIANO ECON-FIN per L.A." deve dare il dettaglio per ogni partner della distribuzione dei costi per linee di attività, secondo i relativi totali di budget del partner di riferimento.

Il foglio "PIANO ECON-FIN per tipologia" si autocompila, ma è necessario dare evidenza della quota Digital garantita da ogni partner nel progetto, compilando le relative celle nella colonna G.

Le quote di contributo saranno determinate in base alla dimensione di impresa secondo la tabella di seguito riportata.

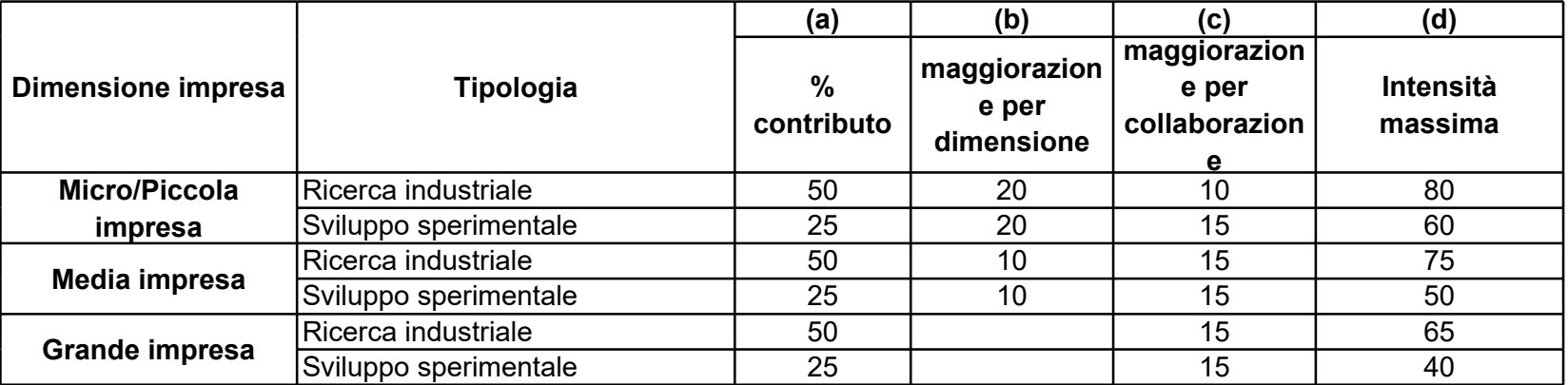

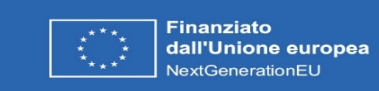

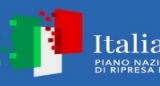

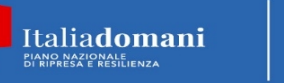

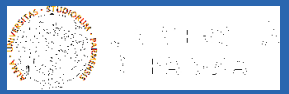

## **Allegato 10 - Piano economico e finanziario**

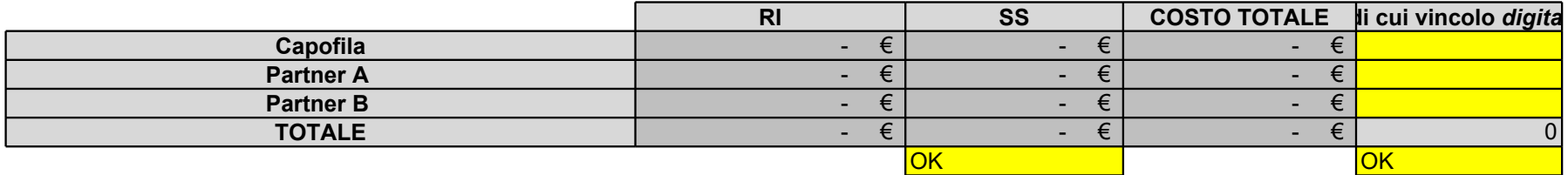

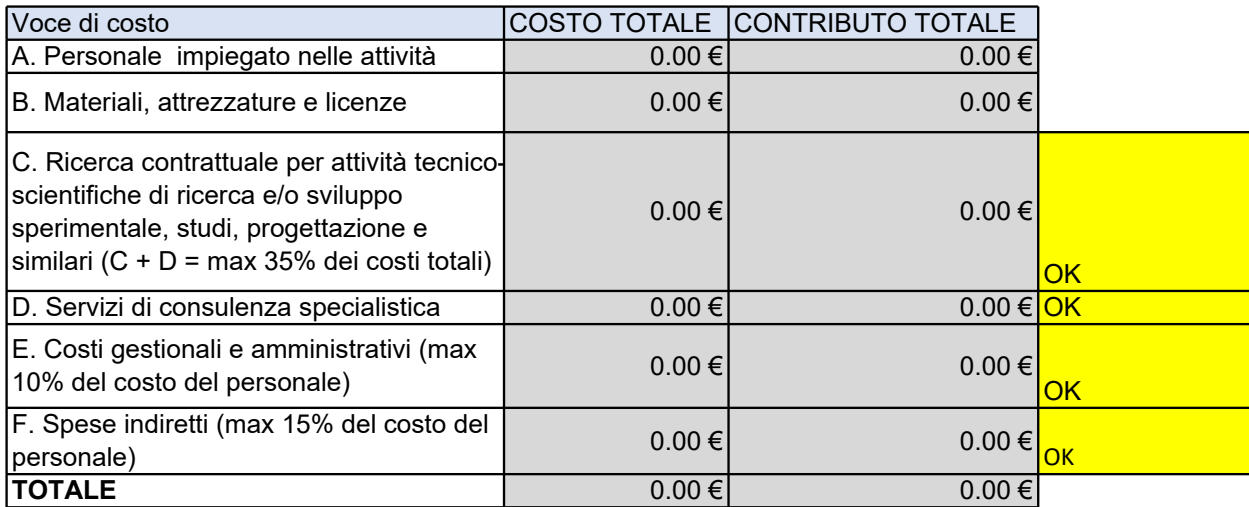

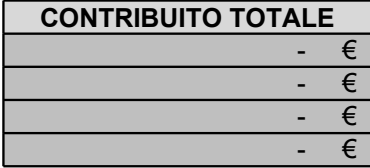

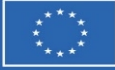

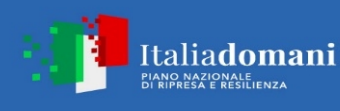

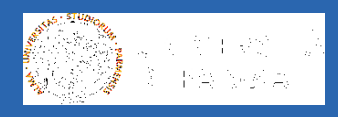

## **Allegato 10 - Piano economico e finanziario**

Per Linea di attività si intende un gruppo di attività correlate all'interno di un progetto (anche denominate in genere "Work Package"). Fare riferimento alla struttura del progetto, con la quale è necessario garantire la massima congruenza.

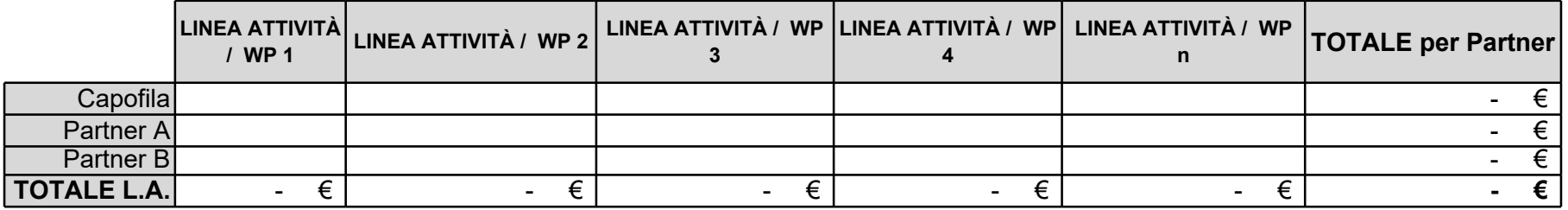

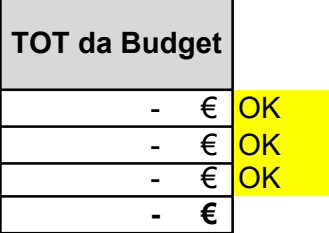

 $\mathbb{R}^2$ 

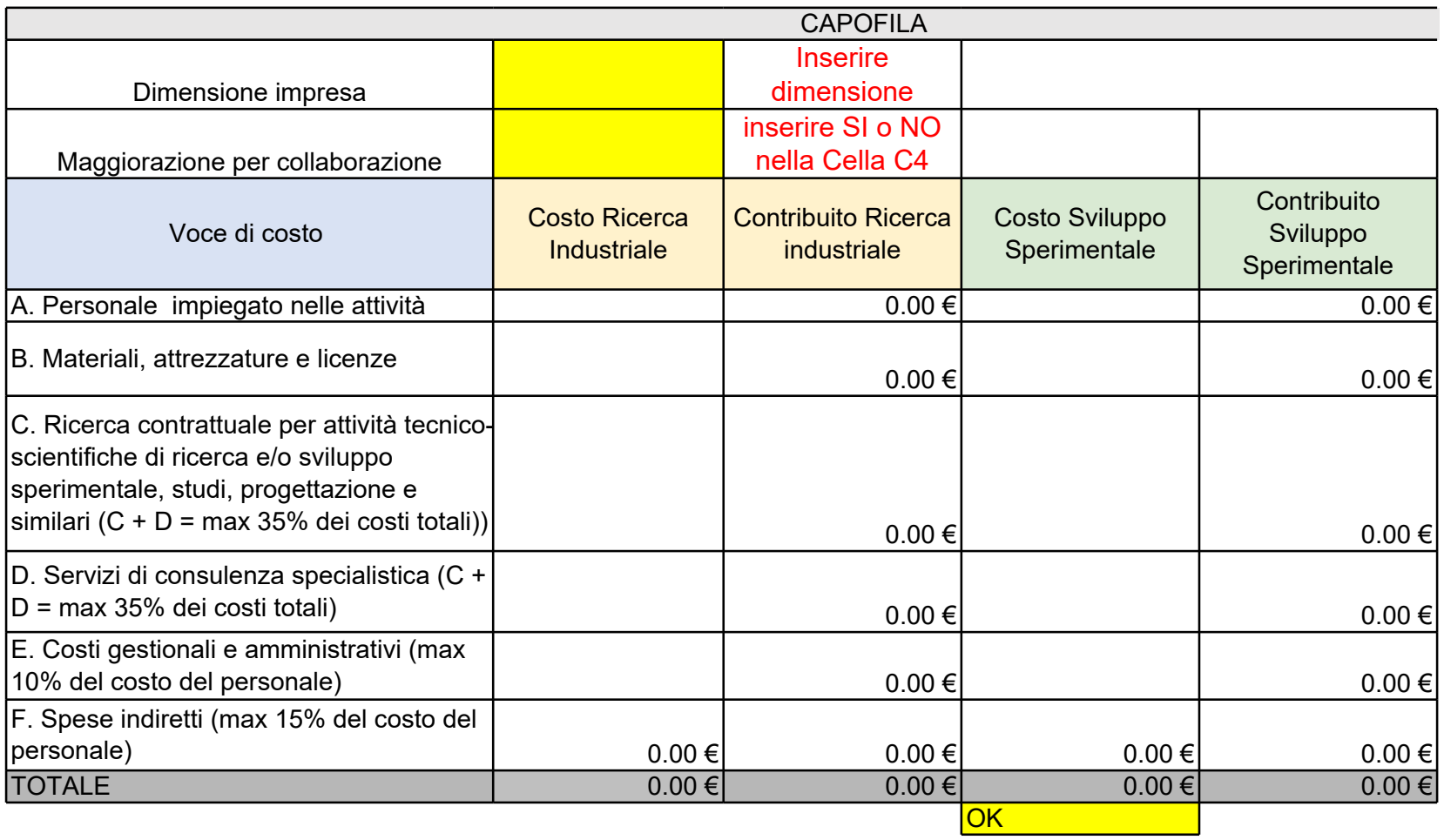

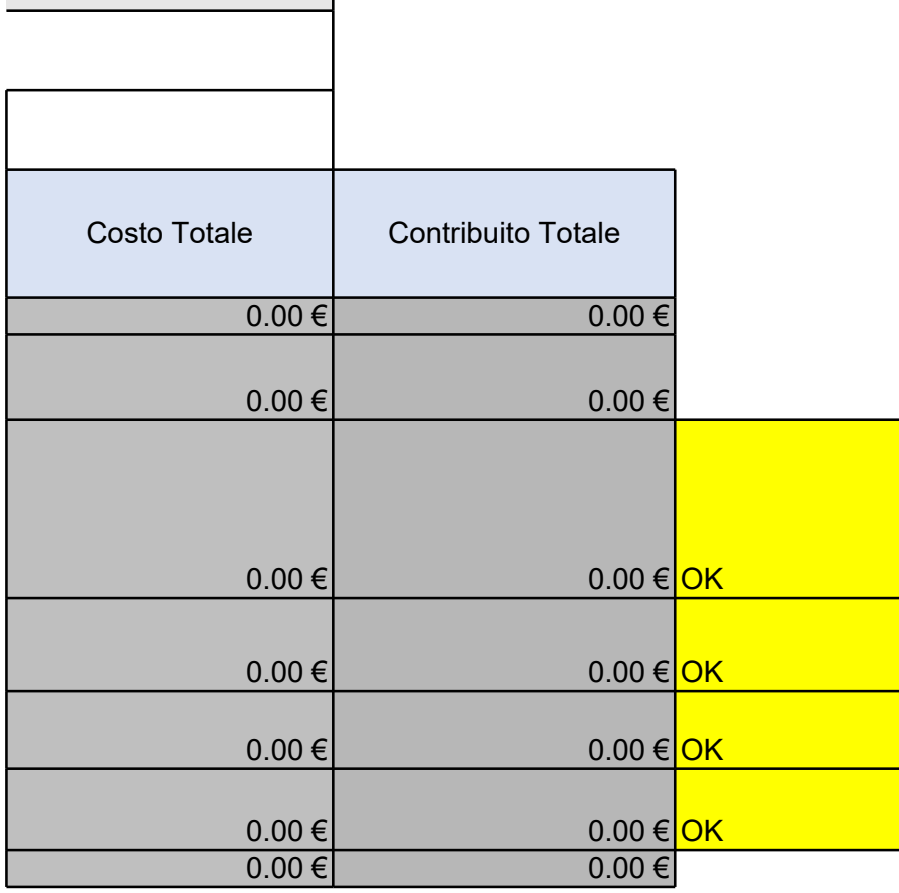

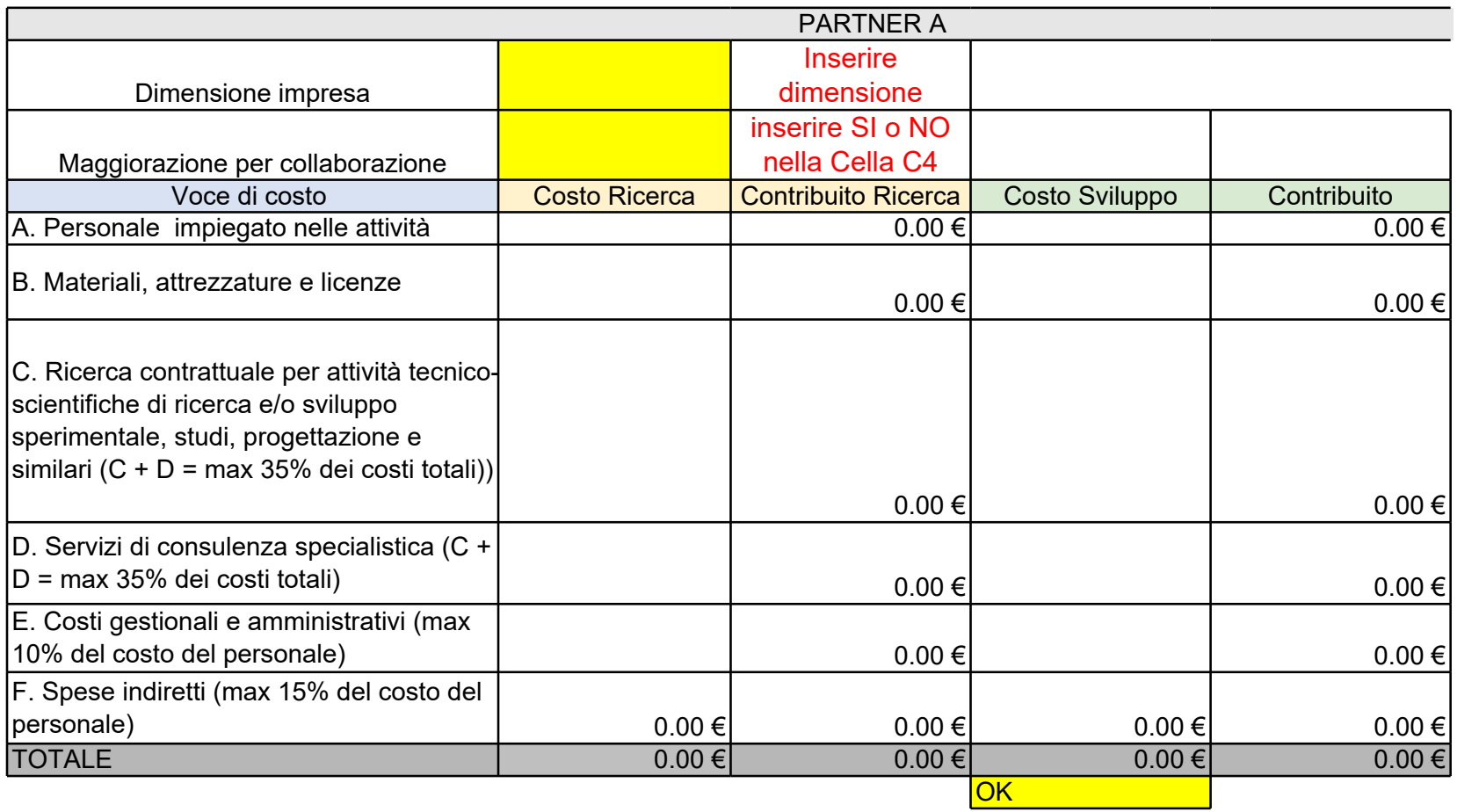

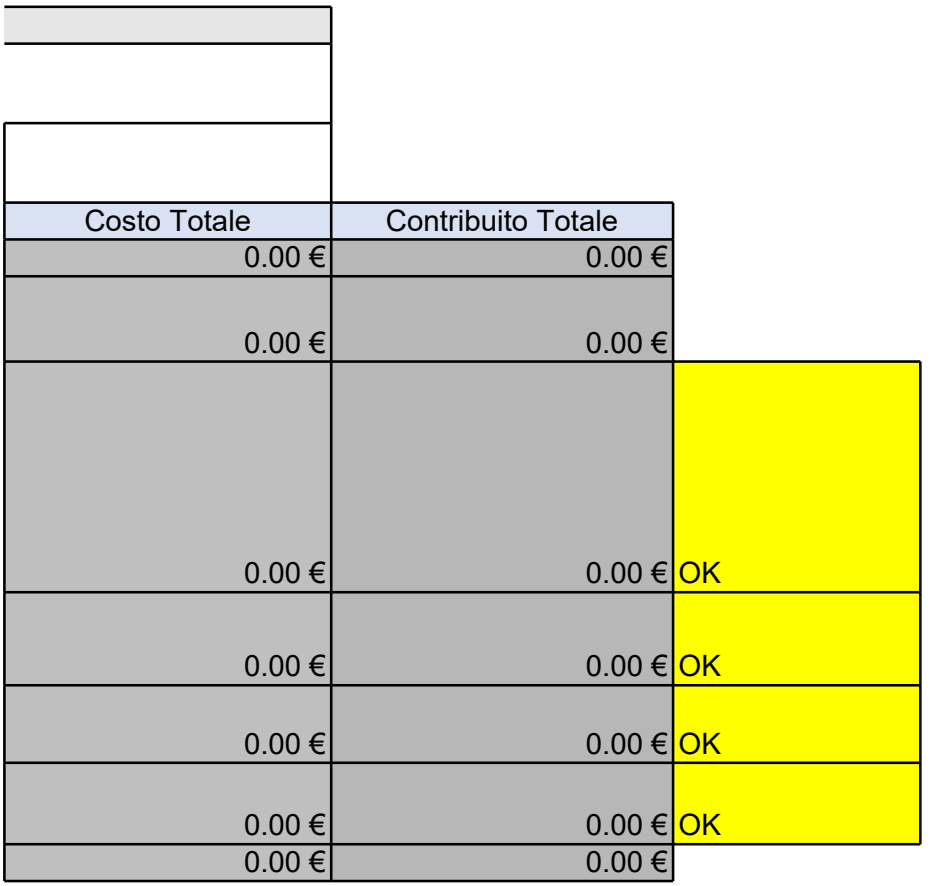

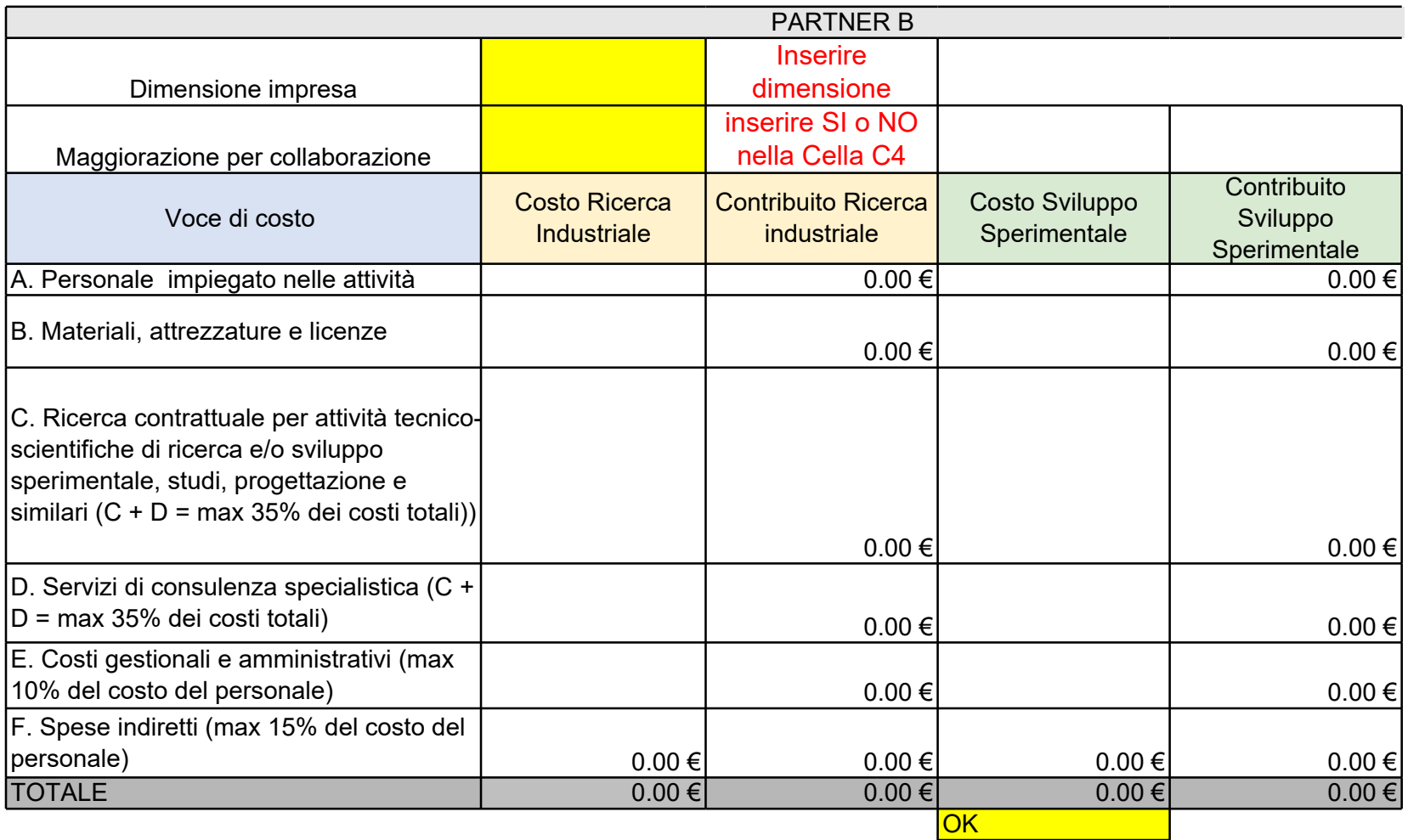

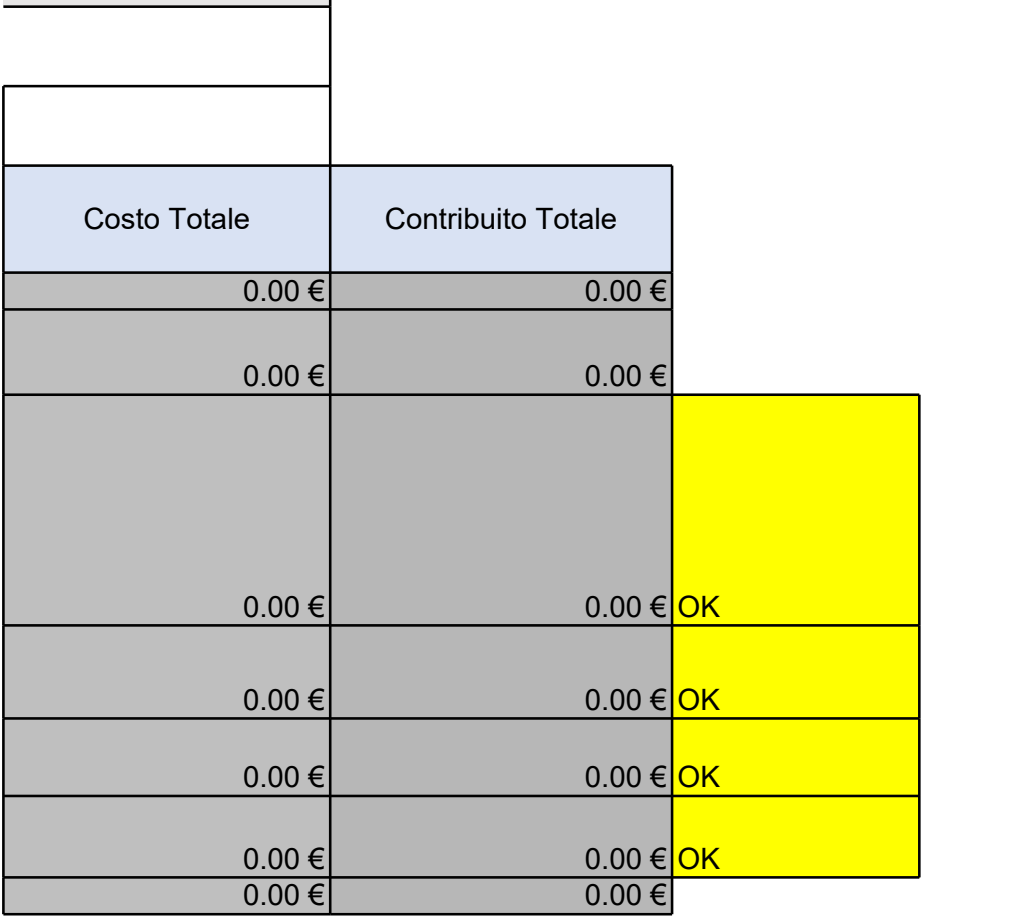